## **VDOT GEOPAK Road 1 Training Table of Contents**

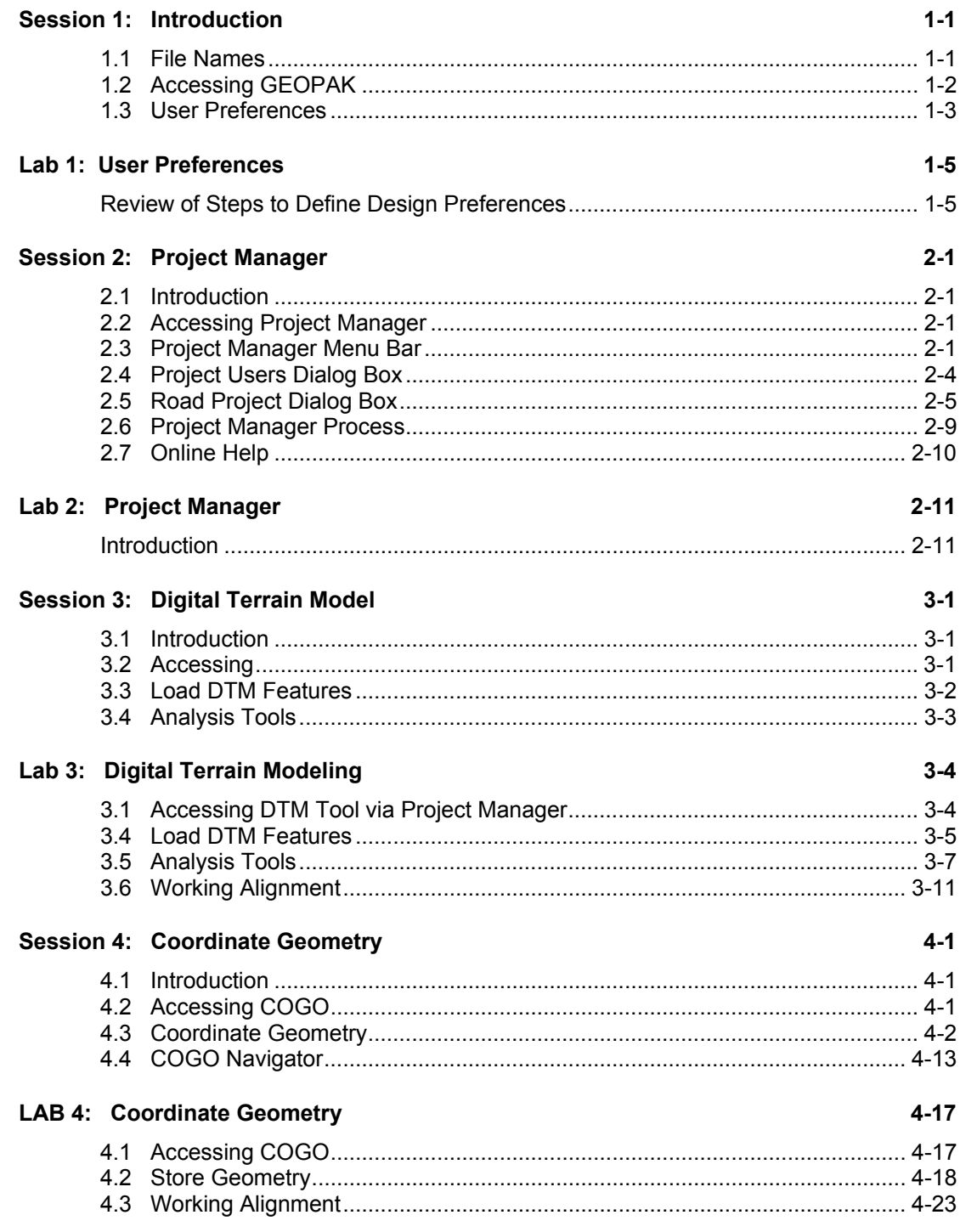

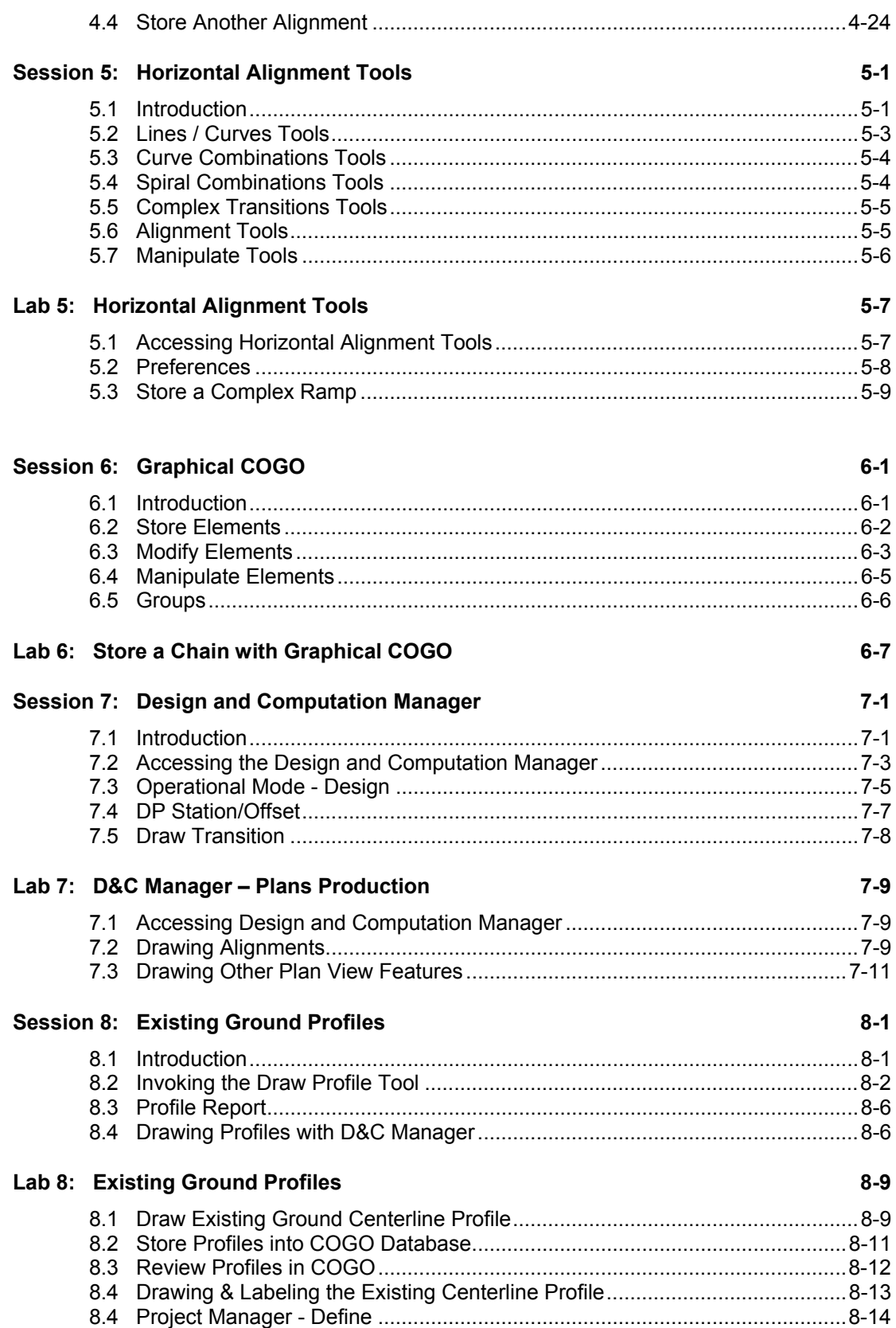

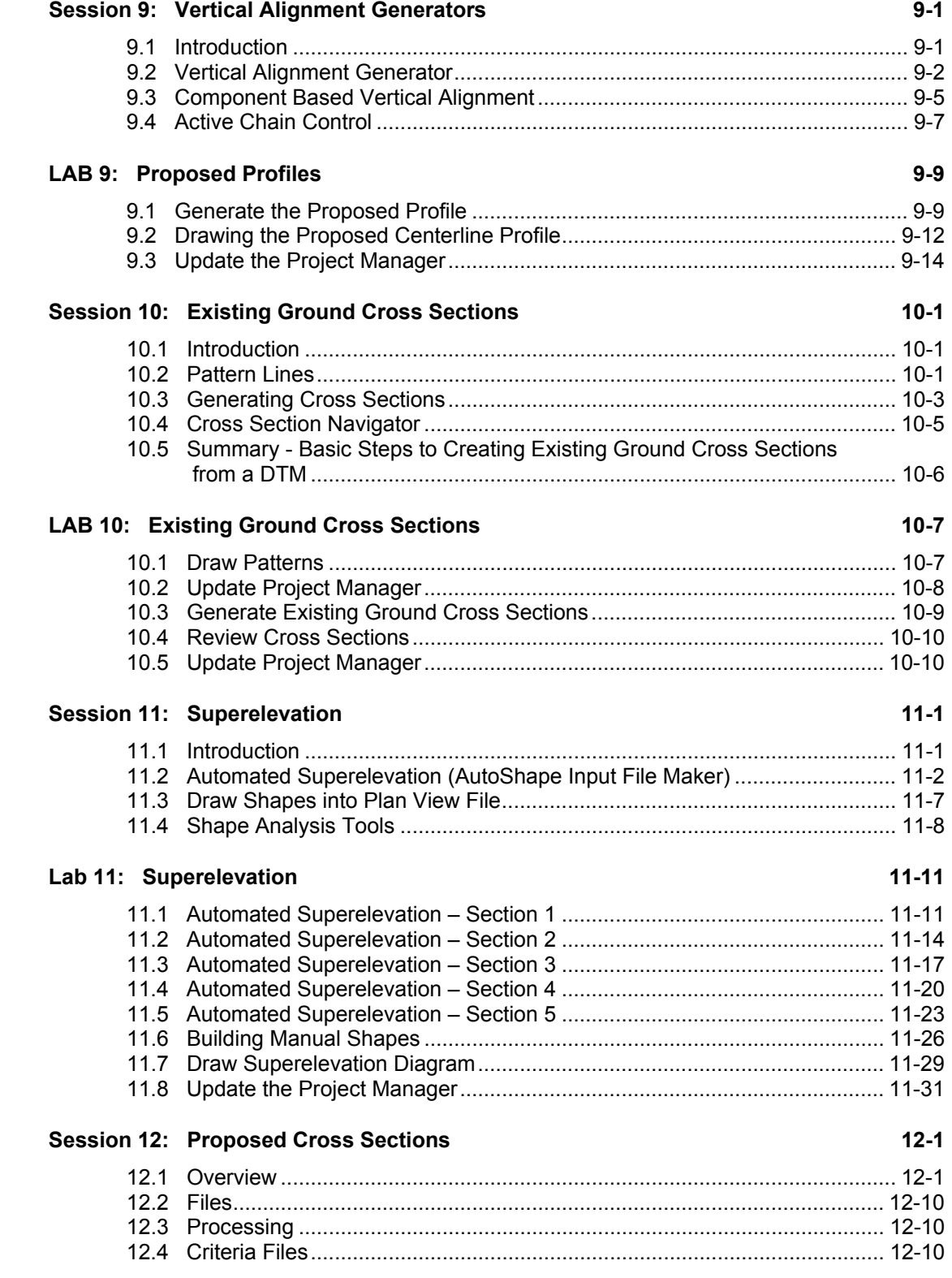

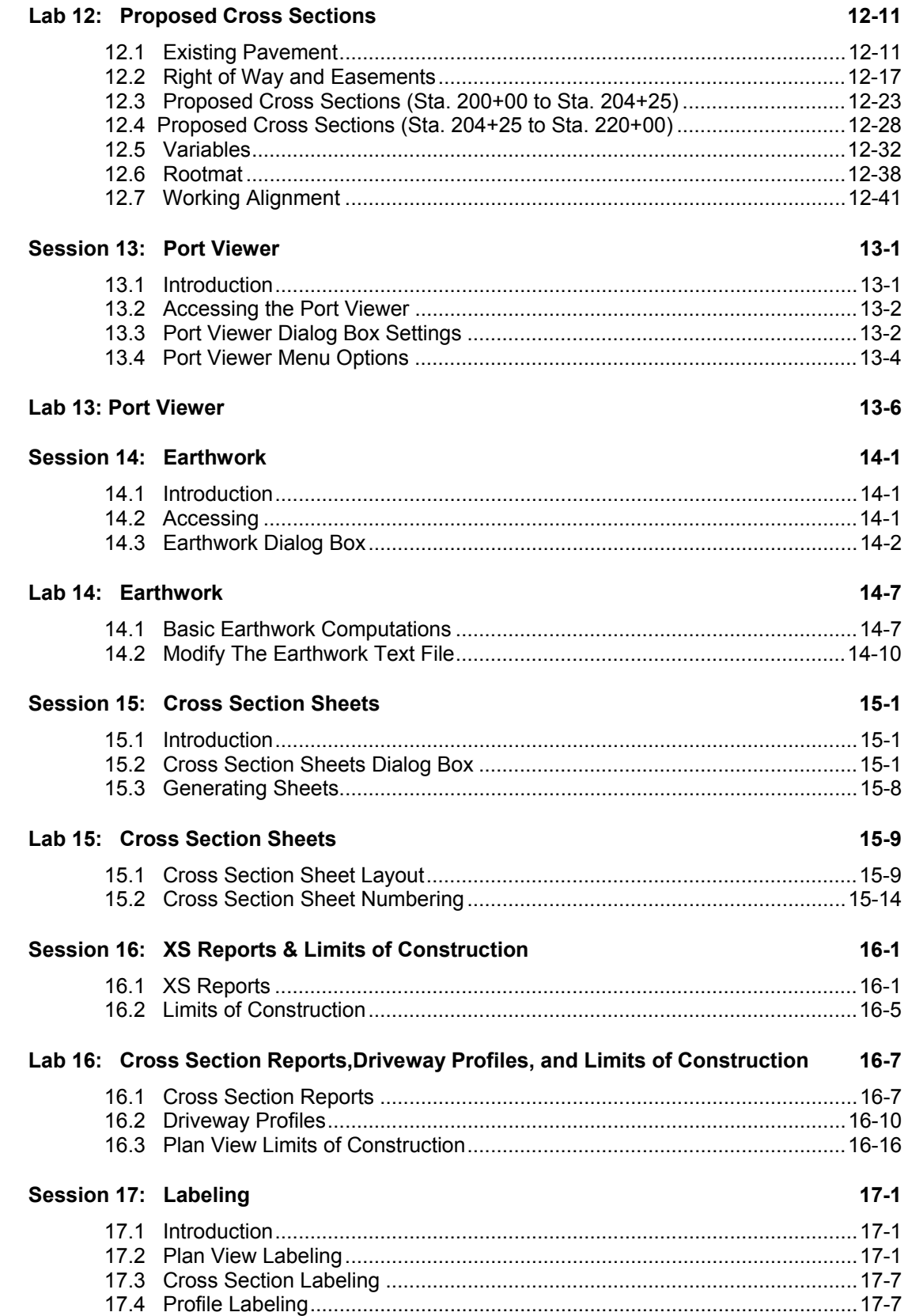

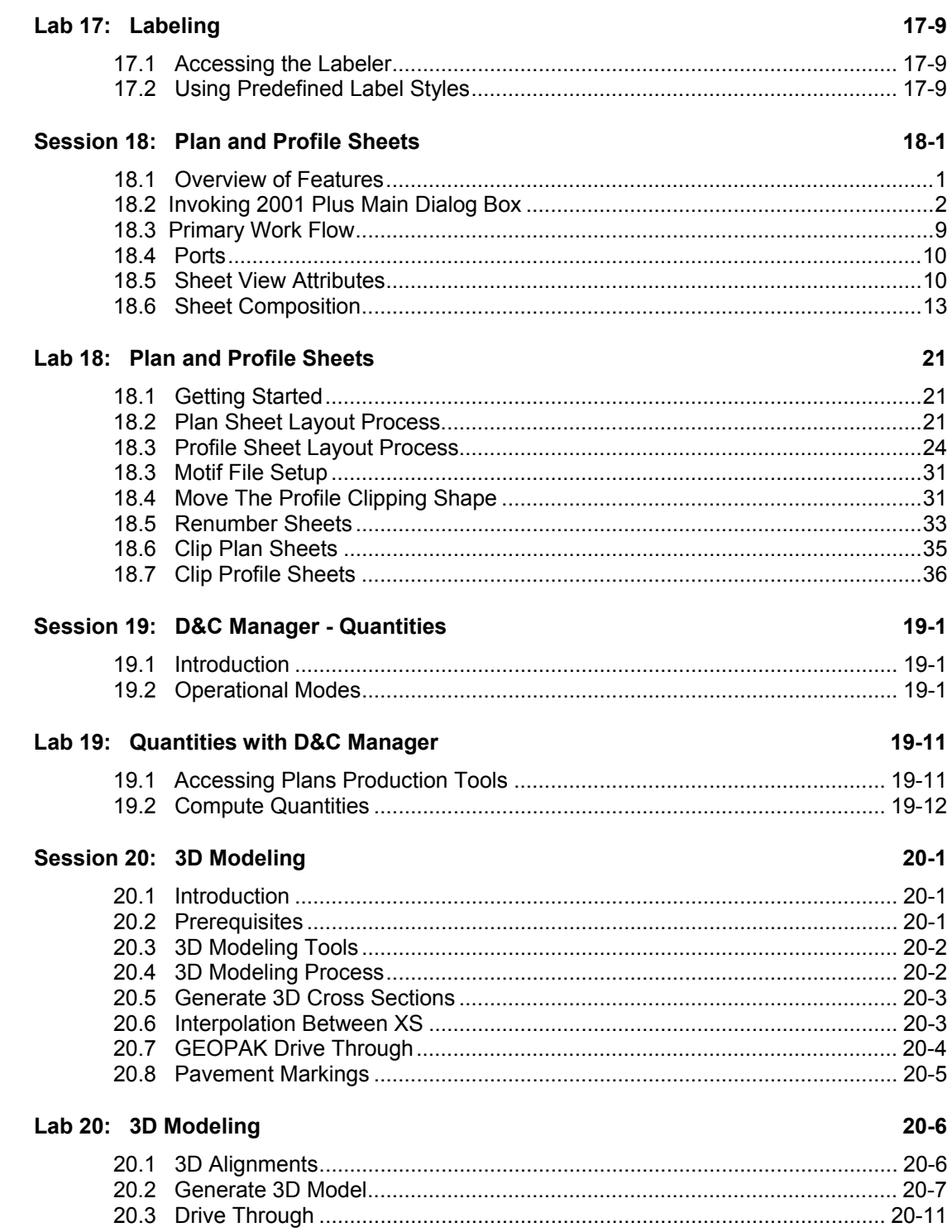